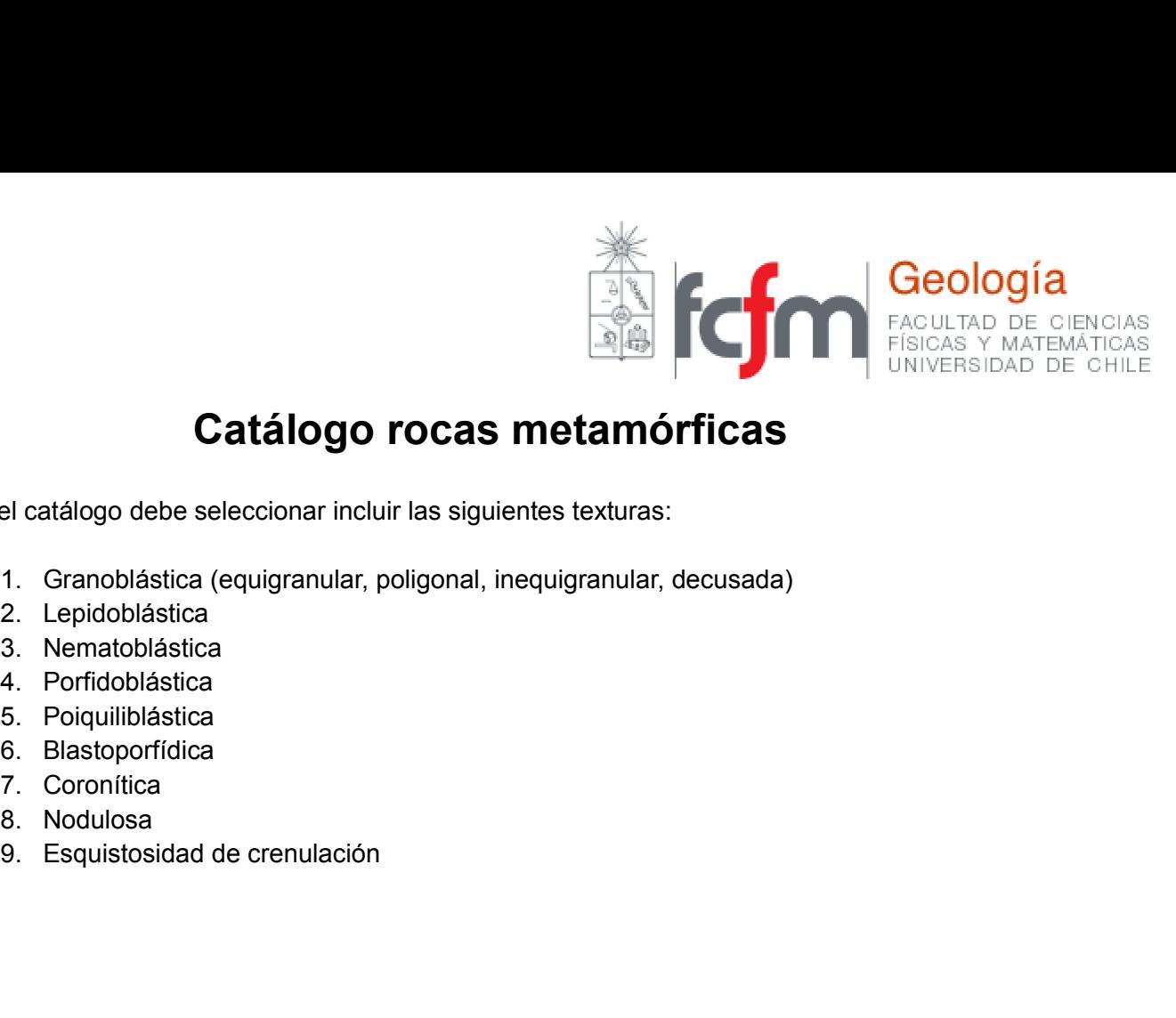

## Catálogo rocas metamórficas **Catálogo rocas metamórficas**<br>
el catálogo debe seleccionar incluir las siguientes texturas:<br>
1. Granoblástica (equigranular, poligonal, inequigranular, decusada)<br>
2. Lepidoblástica<br>
3. Nematoblástica<br>
4. Porídoblástica<br>
5

En el catálogo debe seleccionar incluir las siguientes texturas:

- 
- 
- 
- 
- 
- 
- 
- 
- 

Ejemplo: Lepidoblástica

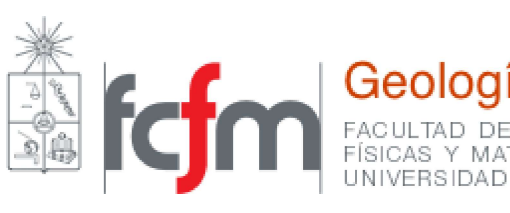

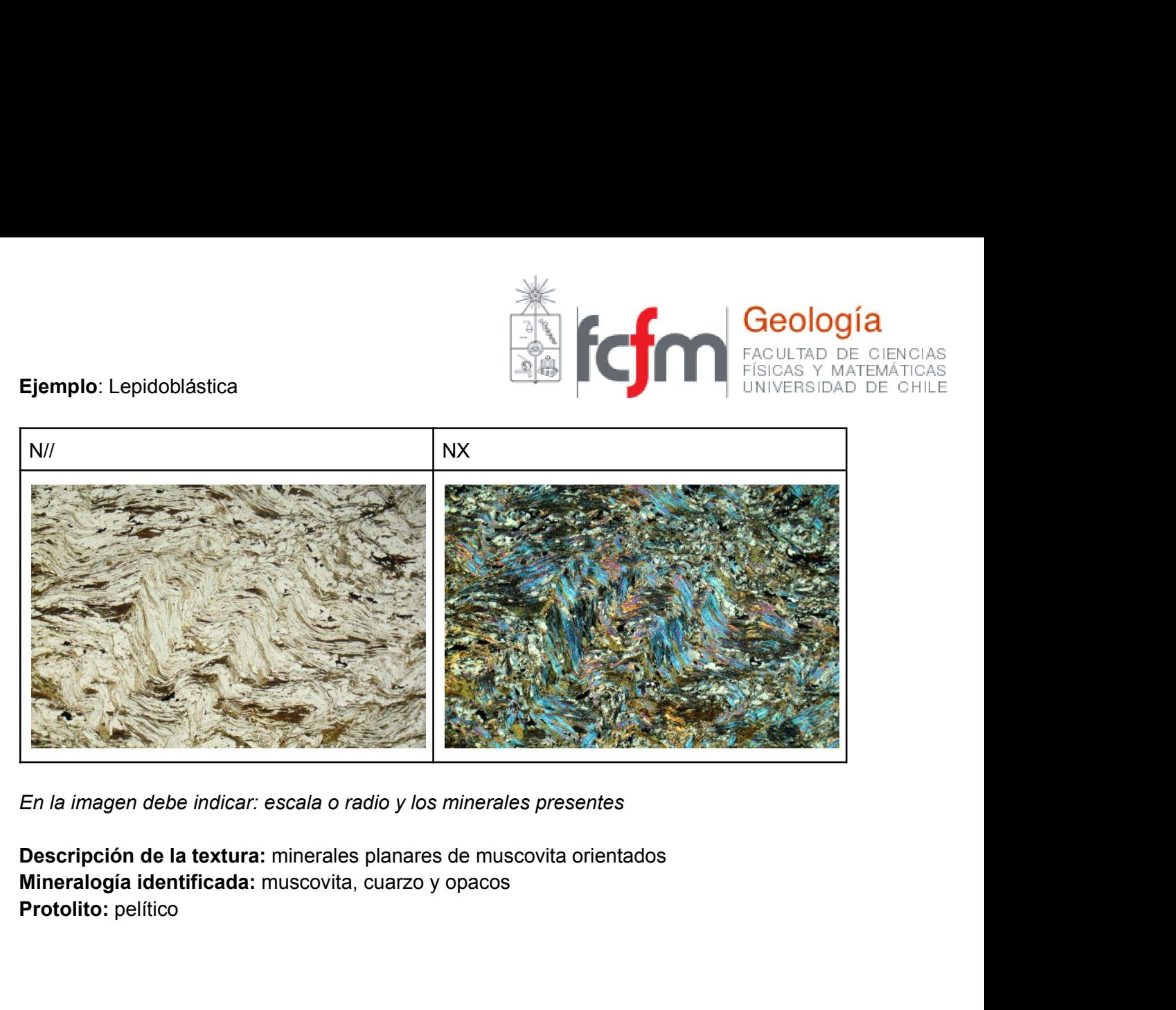

En la imagen debe indicar: escala o radio y los minerales presentes

Mineralogía identificada: muscovita, cuarzo y opacos Protolito: pelítico